2024/05/19 19:45 1/1 Company - Notes

# **Company - Notes**

#### Refers to:

Company/Client form → Notes, Extra Notes, Warning People → Notes, 2nd Notes

#### **Notes**

This is a free text section for keeping notes about the company. This text can be searched.

#### **2nd Notes**

Use this section to contain further notes. You may wish to use this section for references.

### **Extra Notes**

Extra notes - This is an additional free text section for keeping notes about the company.

## Warning

Use this section to hold notes which will appear in a pop-up box whenever this company is selected.

Back to Online User Guides back to How to .....

From:

https://iqxusers.co.uk/iqxhelp/ - iqx

Permanent link:

https://iqxusers.co.uk/iqxhelp/doku.php?id=ug2-11

Last update: 2022/06/06 11:01

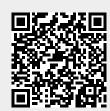